# **VOLKSHOCHSCHULE** KAISERSLAUTERN

Internet Ausstellungen Junge VHS Suppolitik<br>Gleichstellung Frauenprogramm<br>schule Malerei cherfragen artur Workshop<br>ikkurse Musikkurse Kompaktkurse

r

en

bildung

uss

extverarbe extverance<br>**/eiterbil**o Fortbildung A

**StEDVZe** entale Komn Rechtl

phabet

*Leitgesc*<br>Arbeit & Ber

Zeitge

Weiterwingung Fortbildung Aquarellieren<br>Kunst EDV Zeichnen<br>Mentale Kommunikation<br>Recht Computer Alphabetisierung Approaces are any<br>
Zeitgeschehen<br>
Ernährung Grundbildung<br>
Arbeit & Beruf<br>
Realschulabschluss<br>
Kunst Sport Philosophie<br>
Theater Social Media Literaturdienstag<br>
Schulabschlüsse<br>
Sprachen Gesellschaft<br>
Gesundheit<br>
Internet Austellungen Internet Ausstellungen

Dozenten-

leitfaden

# Dozentenleitfaden

#### **Herzlich Willkommen!**

Liebe Dozentin, lieber Dozent,

als größte Weiterbildungseinrichtung in der Region beschäftigt die Volkshochschule Kaiserslautern in jedem Semester mehr als 400 Dozentinnen und Dozenten. Der überwiegende Teil arbeitet seit vielen Jahren mit uns zusammen. Neben optimalen organisatorischen und räumlichen Rahmenbedingungen sind kompetente Dozentinnen und Dozenten wichtige Partner für gelungenes Lernen.

Wir freuen uns daher, Sie als neue Dozentin, als neuen Dozenten bei uns zu begrüßen!

Um Ihnen einen kleinen Einblick in unsere Volkshochschule und in deren Verwaltungsabläufe zu geben, haben wir diesen Dozentenleitfaden für Sie zusammengestellt.

Auf gute Zusammenarbeit!

Ihr VHS-Direktor

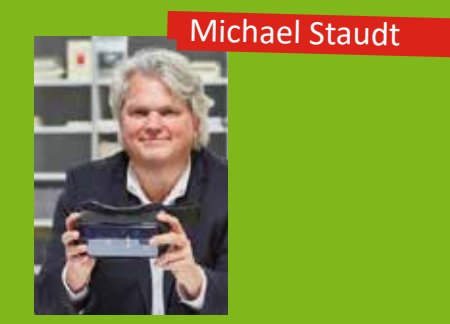

# *Stand: Frühjahr 2023*

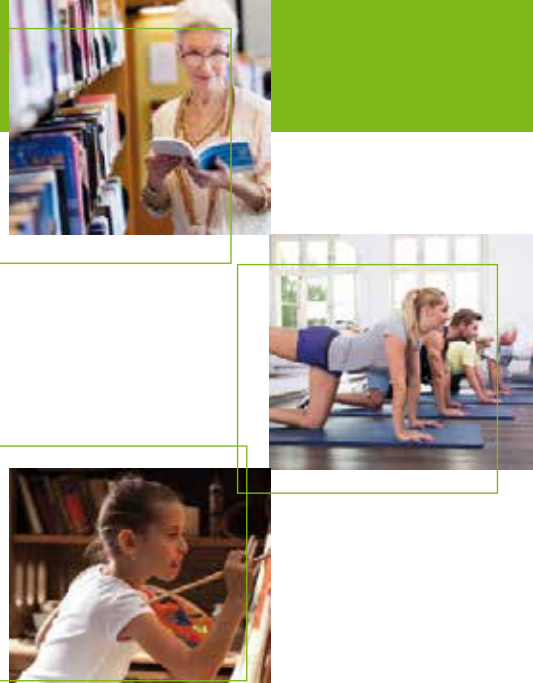

# **Inhalt**

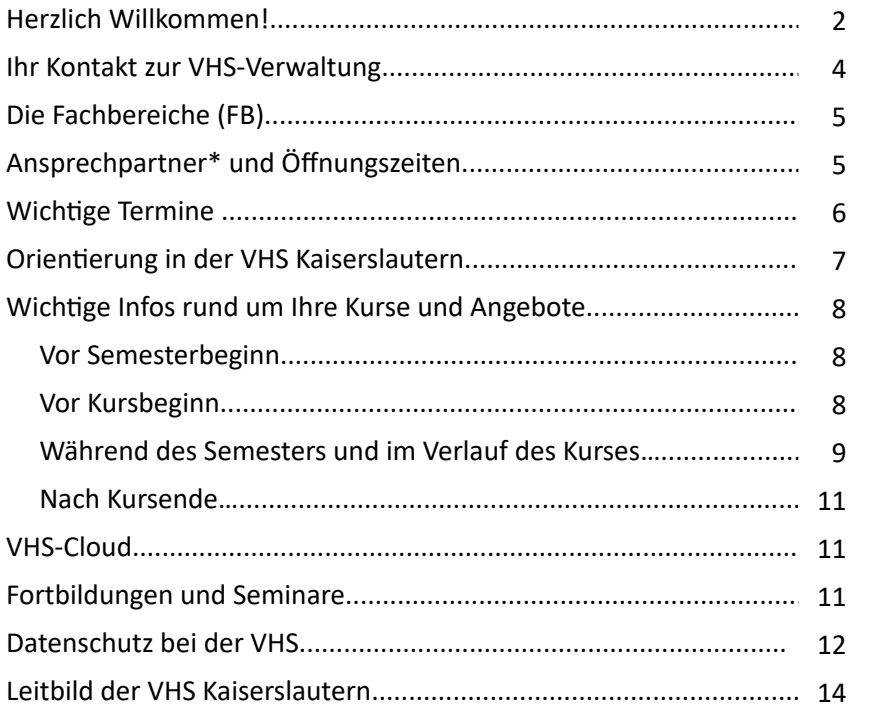

*\* Alle Personenbezeichnungen beziehen sich auf alle Geschlechter, auch wenn aus Gründen der besseren Lesbarkeit im Folgenden nur die männliche Form steht.*

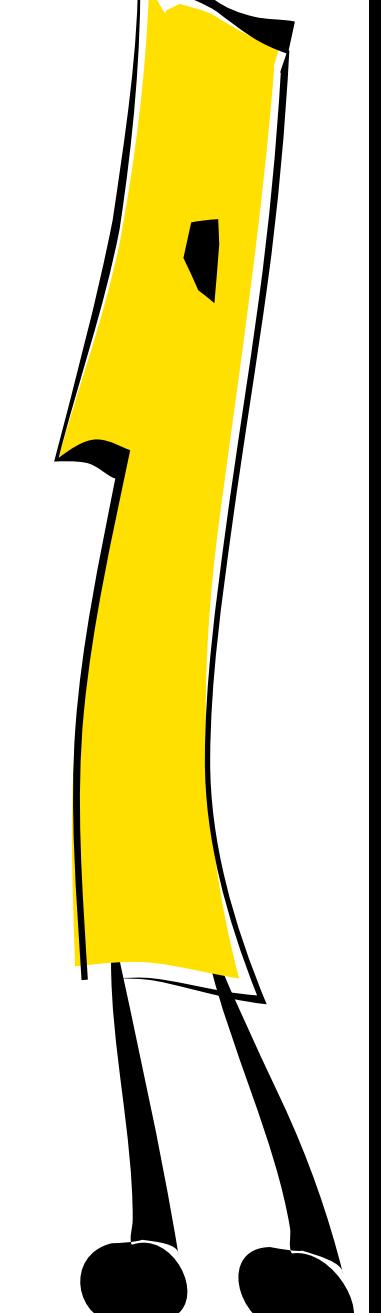

# **Ihr Kontakt zur VHS-Verwaltung**

Volkshochschule Kaiserslautern e.V. Weiterbildungszentrum Kanalstr. 3 67655 Kaiserslautern Tel. 0631/36258-00 – Fax 0631/36258-50 E-Mail: info@vhs-kaiserslautern.de Homepage: www.vhs-kaiserslautern.de

#### **Bankverbindung:**

Sparkasse Kaiserslautern IBAN: DE55 5405 0220 0000 1543 36

# **Die Öffnungszeiten unserer VHS-Verwaltung sind:**

Montag bis Mittwoch: Donnerstag: 8:00 – 19:00 Uhr Freitag: 8:00 – 12:00 Uhr

#### **Direktor:**

Michael Staudt, M.A./M.A., Tel. 0631/36258-19 michael.staudt@vhs-kaiserslautern.de

#### **Geschäftsstellenleiterin:**

Irene Busch, Tel. 0631/36258-18 irene.busch@vhs-kaiserslautern.de

#### **Hausmeister:**

Markus Müller, Mobil: 0172/1579219 Michael Hetterling, Mobil: 0172/1578385

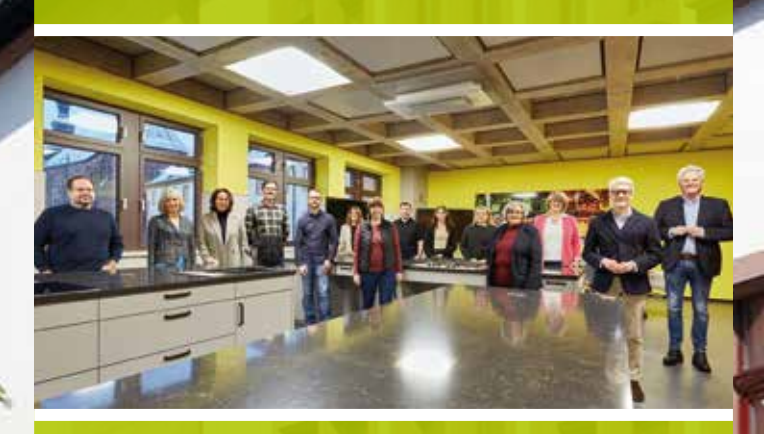

*Die Mitarbeiter der VHS auf einen Blick von links nach rechts: Michael Latterner, Susanne Zens, Irene Busch, Johannes Schmitt, Tobias Holl, Barbara Emmerich, Sonja Schiederer, Peter Graf, Marika Schmitt, Ulrika Pospieszczyk, Isabella Troß, Julia Roth, Pierangelo Calchera, Michael Staudt (Direktor).* 

*Nicht auf dem Foto: Gabriele Nagel, Michael Hetterling, Markus Müller*

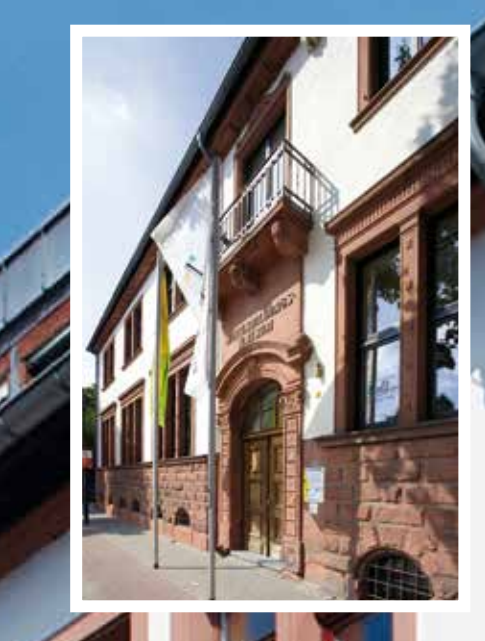

Dozentenleitfaden

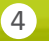

#### **Die Fachbereiche Öffnungszeiten**

**FB 1** Politik – Gesellschaft – Umwelt FB-Leiter: Michael Staudt, M.A./M.A. FB-Sekretärin: Gabriele Nagel

**FB 2** Kunst – Kultur – Gestalten FB-Leiter: Johannes Schmitt FB-Sekretärin: Isabella Troß

#### **FB 3** Gesundheit

FB-Leiterin: Susanne Zens FB-Sekretär: Peter Graf

#### **FB 4** Sprachen

FB-Leiter: Pierangelo Calchera FB-Sekretärinnen: Sonja Schiederer und Julia Roth (vormittags)

#### **FB 5** Arbeit und Beruf

FB-Leiterin: Susanne Zens FB-Sekretär: Peter Graf

#### **FB 6** Grundbildung –Schulabschlüsse

FB-Leiterin Grundbildung: Barbara Emmerich FB-Sekretärin Grundbildung: Gabriele Nagel FB-Leiterin Schulabschlüsse: Susanne Zens FB-Sekretär Schulabschlüsse: Peter Graf

#### **FB 7** Seniorenprogramm

FB-Leiter: Johannes Schmitt FB-Sekretärin: Isabella Troß

#### **FB 8** Jugendkunstschule / Junge VHS

Ansprechpartner sind die jeweiligen Fachbereiche und Sekretariate

**FB 9** Digitalisierung und Erweiterte Lernwelten FB-Leiter: Michael Latterner

#### **VHS-Verwaltung**

Öffnungszeiten während des Semesters:

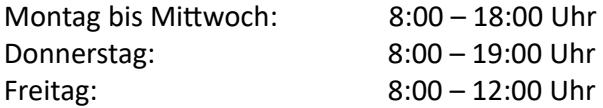

Öffnungszeiten während der Oster- und Herbstferien (unterrichtsfreie Zeit):

Montag bis Donnerstag: 8:00 – 17:00 Uhr Freitag: 8:00 – 12:00 Uhr

Öffnungszeiten während der Sommer- und Weihnachtsferien (unterrichtsfreie Zeit):

geschlossen

#### **Lernzentrum**

Lernberaterinnen: Marika Schmitt, Tel. 0631/36258-25 marika.schmitt@vhs-kaiserslautern.de

Ulrika Pospieszczyk, Tel. 0631/36258-26 ulrika.pospieszczyk@vhs-kaiserslautern.de

#### Sozialpädagogische Beratung:

Tobias Holl, Tel. 0631/36258-12 tobias.holl@vhs-kaiserslautern.de

#### Öffnungszeiten Lernzentrum

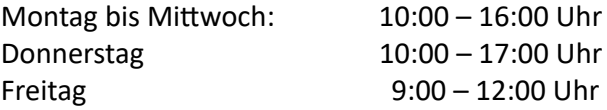

#### **Ansprechpartner**

Busch, Irene Calchera, Pierangelo Emmerich, Barbara Graf, Peter Latterner, Michael Nagel, Gabriele Roth, Julia Schiederer, Sonja Schmitt, Johannes Staudt, Michael, M.A./M.A Troß, Isabella Zens, Susanne

Tel. 0631/36258-18 Tel. 0631/36258-11 Tel. 0631/36258-22 Tel. 0631/36258-15 Tel. 0631/36258-20 Tel. 0631/36258-19 Tel. 0631/36258-17 Tel. 0631/36258-23 Tel. 0631/36258-24 Tel. 0631/36258-19 Tel. 0631/36258-16 Tel. 0631/36258-13

irene.busch@vhs-kaiserslautern.de pio.calchera@vhs-kaiserslautern.de barbara.emmerich@vhs-kaiserslautern.de peter.graf@vhs-kaiserslautern.de michael.latterner@vhs-kaiserslautern.de gabriele.nagel@vhs-kaiserslautern.de julia.roth@vhs-kaiserslautern.de sonja.schiederer@vhs-kaiserslautern.de johannes.schmitt@vhs-kaiserslautern.de michael.staudt@vhs-kaiserslautern.de isabella.tross@vhs-kaiserslautern.de susanne.zens@vhs-kaiserslautern.de

# **Das VHS-Jahr im Überblick**

#### **Februar:**

- Beginn des Frühjahrssemesters mit Sonderveranstaltungen für Teilnehmer und Dozenten
- Kursstart und verlängerte Öffnungszeiten

#### **März / April:**

Veränderte Öffnungszeiten der VHS-Verwaltung während der Osterferien; regulär finden keine Kurse statt.

#### **April:**

Versand der Planungsbögen für das Herbstsemester – bitte reichen Sie Ihre Vorschläge für Kursangebote ein.

#### **Juli / August:**

Während der Sommerferien sind sowohl die VHS-Verwaltung als auch das Weiterbildungszentrum geschlossen. Es finden keine Kurse statt.

#### **September:**

- Beginn des Herbstsemesters mit Sonderveranstaltungen für Teilnehmer und Dozenten
- Kursstart und verlängerte Öffnungszeiten

#### **Oktober:**

Versand der Planungsbögen für das Frühjahrssemester – bitte reichen Sie Ihre Vorschläge für Kursangebote ein.

#### **Oktober / November:**

Veränderte Öffnungszeiten der VHS-Verwaltung während der Herbstferien; regulär finden keine Kurse statt.

#### **Dezember:**

Während der Weihnachtsferien sind sowohl die VHS-Verwaltung als auch das Weiterbildungszentrum geschlossen. Es finden keine Kurse statt.

#### **Abkürzungen**

Abkürzungen, die wir häufig verwenden:

- **FB** Fachbereich
- **TN** Teilnehmer
- **UE** Unterrichtseinheit
- **WBZ**  Weiterbildungszentrum
- **BBS** Berufsbildende Schule

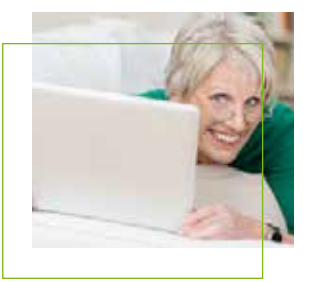

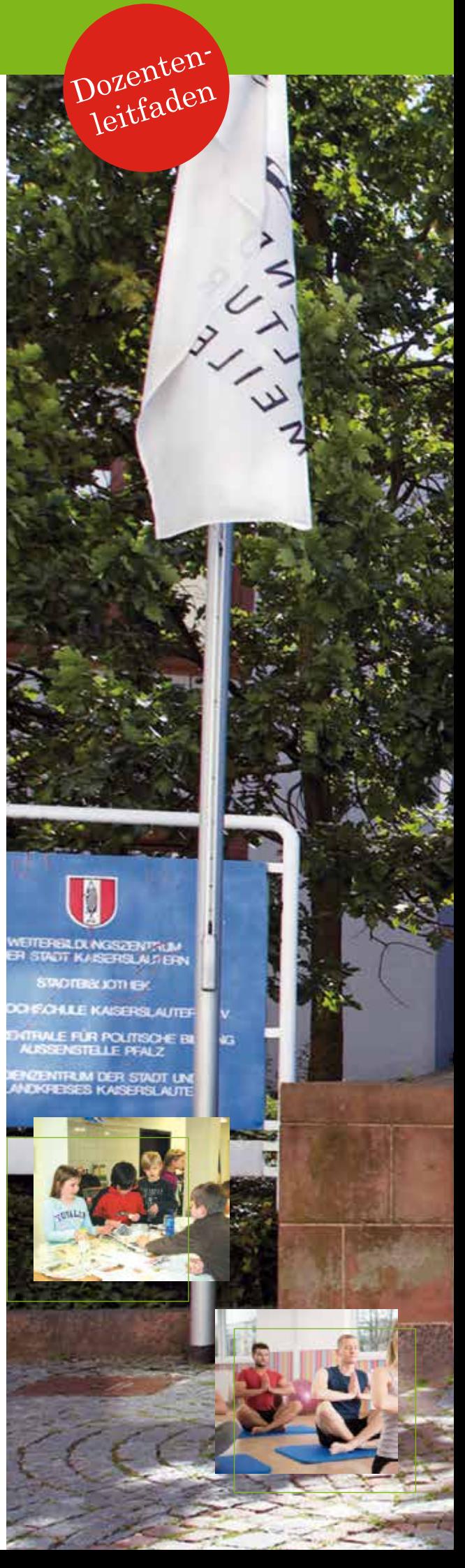

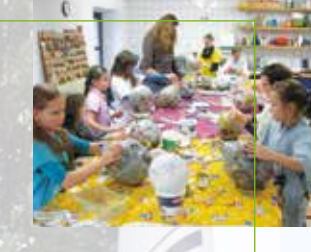

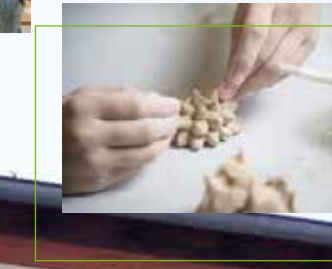

### **Orientierung im Weiterbildungszentrum**

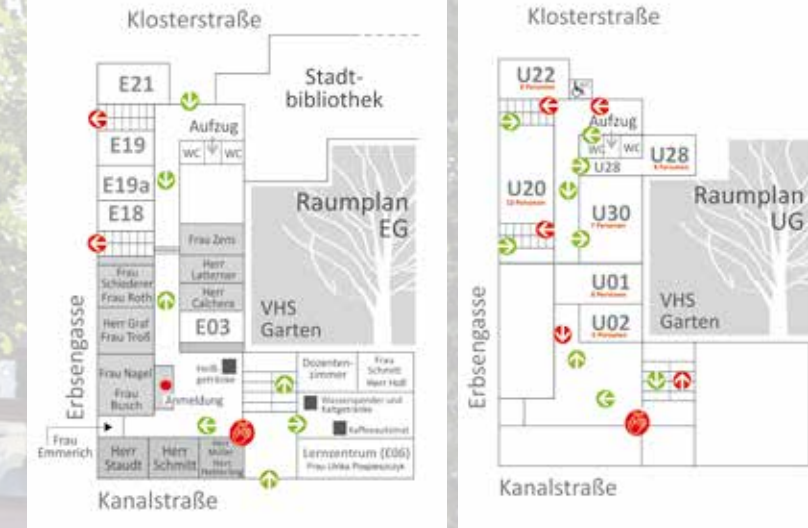

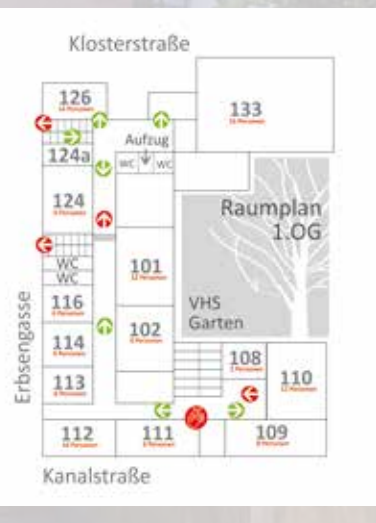

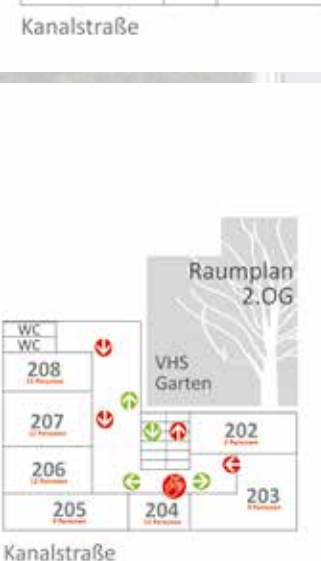

Weitere detaillierte Pläne sowie Hinweise zu anderen Kursorten in externen Gebäuden wie Schulen, Turnhallen oder Schwimmbädern erhalten Sie vom jeweiligen Fachbereich und auch auf der Homepage der VHS Kaiserslautern unter dem Punkt "Die Kursorte".

Im Weiterbildungszentrum sind alle Räume außer E03, E06, der Offene Lerntreff, U02 und die Räume 202 bis 208 im 2. OG auch für Rollstuhlfahrer über eine Rampe (Eingang: Klosterstraße) und einen Fahrstuhl zu erreichen. Eine Behindertentoilette ist im Untergeschoss vorhanden und ebenfalls über den Fahrstuhl zu erreichen.

7

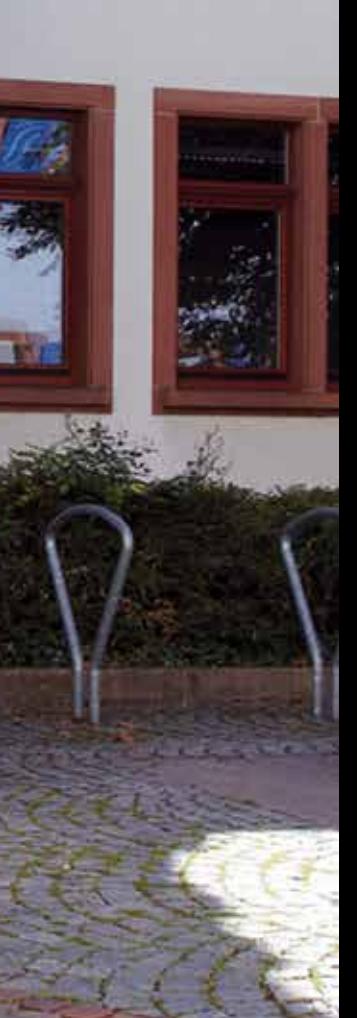

# WAS MUSS ICH WISSEN?

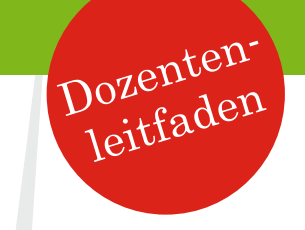

### **Vor Semesterbeginn**

#### **Welche Formulare und Unterlagen braucht die VHS von mir?**

Den ausgefüllten Personalbogen, Ihren Lebenslauf sowie Angaben zu Ihrer Qualifikation (Kopien von Zeugnissen und Fortbildungsbescheinigungen, die mit Ihrem Kursangebot in Verbindung stehen), ein digitales Foto und einige Stichworte zu Ihrer Person, die auf der VHS-Homepage unter der Rubrik "Unsere Dozenten" veröffentlicht werden.

#### **Bekomme ich von der VHS einen Vertrag?**

Sie sind bei der VHS Kaiserslautern als freier Mitarbeiter auf Honorarbasis angestellt. Vor jedem Semesterbeginn erhalten Sie die "Vereinbarung über freie Mitarbeit als Dozent/in bei der VHS Kaiserslautern" in doppelter Ausfertigung. Bitte schicken Sie ein unterschriebenes Exemplar an die VHS zurück. Neue Dozenten erhalten außerdem die Ausführungen zur neuen Datenschutzverordnung. Bitte schicken Sie auch diese unterschrieben an uns zurück. Nebeneinkünfte sind bis zur Höhe der sogenannten Übungsleiterpauschale (§3 Nr. 26 EstG) von 2.400 € jährlich steuerfrei und müssen nicht an das Finanzamt gemeldet werden.

#### **Orientierung**

Barrierefreiheit

Vertrag

Formulare

#### **Wie orientiere ich mich in der VHS?**

Bitte vergewissern Sie sich, wo sich Ihr Kursraum befindet (vgl. Raumpläne auf Seite 7), welches Fachbereichssekretariat für Sie zuständig ist und wo der Hausmeister anzutreffen ist.

#### **Ist die VHS barrierefrei?**

Im Weiterbildungszentrum sind alle Räume außer E03, U02 und die Räume 202 bis 208 im 2. OG auch für Rollstuhlfahrer über eine Rampe (Eingang: Klosterstraße) und einen Fahrstuhl zu erreichen. Eine Behindertentoilette ist im Untergeschoss vorhanden.

Bitte informieren Sie uns, wenn in Ihrem Kurs ein Rollstuhlfahrer angemeldet ist, so dass wir Ihren Kurs in einen barrierefrei zugänglichen Raum umlegen können.

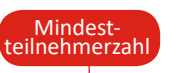

## **Vor Kursbeginn**

#### **Was passiert, wenn sich nicht genügend Personen anmelden?**

Kurse, bei denen die Mindestteilnehmerzahl nicht erreicht wird, können in Absprache mit der VHS nur dann durchgeführt werden, wenn Sie als Dozent eine Honorarkürzung akzeptieren (Einnahmen aus Kursgebühren minus 24 %), die Unterrichtsstunden reduziert werden oder die TN einen Aufpreis zahlen. In diesem Fall erhalten Sie mit der Anwesenheitsliste die "Vereinbarung über Stundenkürzung..."

 Darauf werden Sondervereinbarungen wie Stundenkürzungen und Aufzahlungen rechtzeitig schriftlich und verbindlich festgehalten. Bitte geben Sie dieses Formular im Fachbereichssekretariat ab. Sie vermeiden damit Unstimmigkeiten bei der Honorarauszahlung.

#### Medien

#### **Welche Medien gibt es in der VHS?**

Für alle Stockwerke stehen mehrere Medienwagen und Smartboards zur Verfügung. Diese sind mit einem großen Bildschirm ausgestattet, der einen Beamer ersetzt.

Außerdem enthalten: DVD-Player, Anschlüsse PCs u.Ä., Anschlüsse für Android- und Apple-Geräte per Stick. Raum E21: Deckenbeamer und Leinwand / Raum 108: Multifunktionsbildschirm/ Raum 133: Kinoleinwand und eingebauter Beamer, Musikanlage/ Raum 110: interaktives Smartboard / Raum 203: Musikanlage/ Raum U28: Musikanlage. Außerdem sind bereits mehrere Räume mit Video-Racks ausgestattet, die hybrides Unterrichten möglich machen.

#### **Folgende Medien können Sie für den Unterricht anfordern:**

CD-Player, Flipcharts, Beamer, PC/Laptops, CD-Player, Digital- und Videokamera, Moderationskoffer, Verlängerungskabel, Lehrbücher, Übungsmaterialien für den Gesundheitsbereich, Vodafone Gigacube für schnelleres WiFi. Bitte notieren Sie während der Planungsphase auf dem Planungsbogen Ihre Medienwünsche, diese werden entsprechend vorgemerkt. Falls Geräte oder Material beschädigt sind, geben Sie uns bitte umgehend Bescheid.

8

#### **Woher bekomme ich die für meinen Kurs benötigten Materialien und Medien?**

Bitte teilen Sie der VHS vor Kursbeginn noch einmal mit, was genau Sie benötigen (z.B. Beamer, Medienwagen, CD-Player, Klavier…); die Materialien werden dann vorbereitet und Ihnen am Kursabend zur Verfügung gestellt.

#### **Woher bekomme ich Tafelstifte?**

Alle Räume der VHS sind mit Whiteboards ausgerüstet. Bitte benutzen Sie nur die dafür vorgesehenen Whiteboard-Stifte. Sie erhalten diese im Büro des Hausmeisters oder in der Geschäftsstelle.

#### **Wo und wie kann ich Kopien machen?**

Im Dozentenzimmer befindet sich ein Kopierer. Kopien sind grundsätzlich kostenpflichtig und mit 10 Cent pro Kopie beim Hausmeister zu bezahlen. Den für den Kopierer benötigten PIN-Code erhalten Sie von Ihrer FB-Leitung. Ob und in welcher Höhe Kosten für Kopien anfallen, geben Sie bitte bei Ihrer Kursplanung im Vorfeld an, so dass diese entsprechend bei der Kalkulation der Kursgebühr berücksichtigt werden können.

Bitte beachten Sie: Werke, die für den Lehrgebrauch in der Erwachsenenbildung bestimmt sind, dürfen nicht vollständig kopiert werden! Es dürfen maximal 12 % des Werkes, jedoch nicht mehr als 20 Seiten kopiert werden. Bitte denken Sie an die Umwelt und überprüfen Sie, ob die Kopien wirklich notwendig sind!!! Zum Beispiel können Unterrichtsmaterialien digital und jederzeit zugänglich auf der Lernplattform VHS-Cloud eingestellt werden (mehr Informationen zur Cloud finden Sie auf Seite 11).

## **Während des Semesters und im Verlauf des Kurses…**

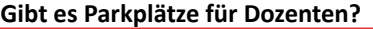

Die VHS hat KEINEN eigenen Parkplatz. Bitte parken Sie in der Kanalstraße oder im Altstadt-Parkhaus. Wir können eine Sondergenehmigung zum Be- und Entladen in der Erbsengasse für Sie beantragen. Bitte wenden Sie sich diesbezüglich an Frau Busch.

#### **Ich richte gern meinen Raum ein (z.B. bei Kochkursen). Kann ich schon früher kommen?**

Dieses ermöglichen wir Ihnen gern, wenn es die Raumbelegung zulässt. Bitte beachten Sie, dass unser Haus gut ausgelastet ist. Ein reibungsloser Ablauf ist nur möglich, wenn sich alle an die geplanten Zeiten halten. Bitte erkundigen Sie sich bei Ihrem zuständigen Fachbereich, ob Sie den Kursraum vor Kursbeginn nutzen können.

#### **Ist jemand im Haus, wenn ich abends unterrichte? An wen kann ich mich wenden, wenn z.B. die Technik nicht funktioniert?**

Unsere Hausmeister sind außerhalb der Bürozeiten Ihre Ansprechpartner: Markus Müller: 0172/1579219 und Michael Hetterling: 0172/1578385

#### **Wer übernimmt die Haftung im Schadensfall?**

Die Haftung der VHS für Schäden jeder Art, gleich aus welchem Rechtsgrund sie entstehen mögen, ist auf die Fälle beschränkt, in denen der VHS Vorsatz oder grobe Fahrlässigkeit zur Last fällt. Bei Verlust, Diebstahl, Sachschäden oder selbst verschuldeten Unfällen übernimmt die VHS keine Haftung.

#### **Wie führe ich die Anwesenheitslisten?**

Sie erhalten zu Kursbeginn eine Liste mit den Namen der angemeldeten Teilnehmern (aus Datenschutzgründen erscheinen auf der Liste keine Kontaktdaten wie Telefonnummern oder Email-Adressen), auf der Sie die Anwesenheit der Teilnehmer abhaken können. Die Teilnehmer können Ihnen aber persönlich per Unterschrift erlauben, Sie per Email oder Telefon in Fragen der Kursorganisation zu kontaktieren. In diesen Fällen können wir neue Listen ausdrucken, die die Kontaktdaten von diesen Teilnehmern enthalten. Bitte überprüfen Sie, ob TN anwesend sind, die noch nicht angemeldet sind. In diesem Fall tragen Sie Name, Adresse und Telefonnummer bitte handschriftlich ein und melden der VHS den Teilnehmer. Die VHS kann dann direkt Kontakt mit dem TN aufnehmen. Bitte überprüfen Sie an jedem Kurstag die Anwesenheit der Teilnehmer und tragen Sie diese auf der Anwesenheitsliste ein; dies ist für spätere Teilnahmebescheinigungen wichtig.

Folgende Symbole sollten Sie dabei verwenden:  $\overline{p}$  = anwesend; / = nicht anwesend; e = entschuldigt.

#### **Was mache ich, wenn an einem Abend kein Teilnehmer kommt?**

Sollten an einem Kurstag keine Teilnehmer zum Unterricht erscheinen, zahlt die VHS bei Kursen mit mehr als einer Unterrichtsstunde pro Kurstermin ein Ausfallhonorar in der Höhe von einer Unterrichtsstunde aus.

Ausfallhonorar

**Tafelstifte** 

Marerial-bestellung

Kopien

Parken

Raum-vorbereitung

**Hausmeister** 

Haftung

Anwesenheits-liste

# WAS MUSS ICH WISSEN?

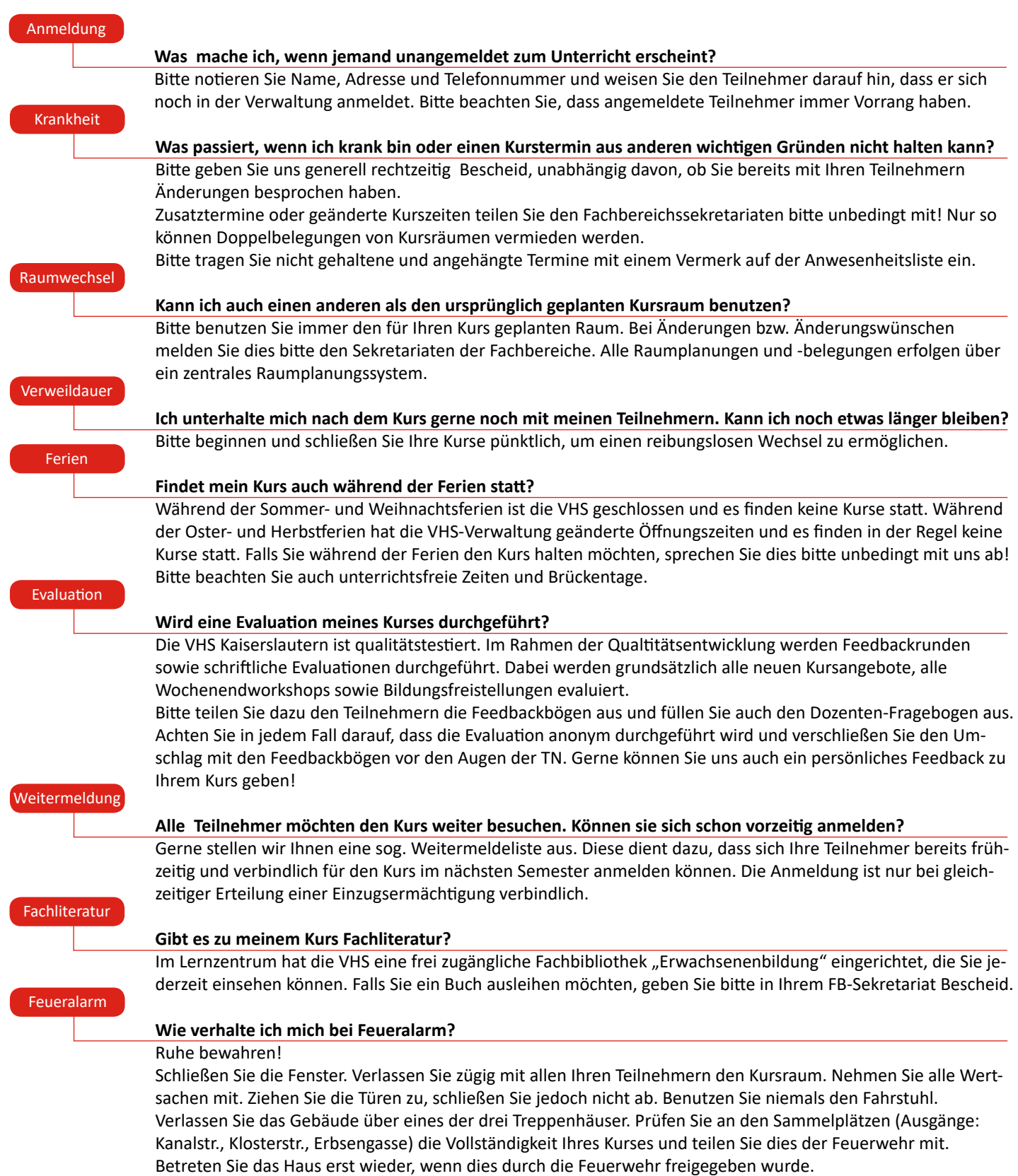

Dozentenleitfaden

Bewahren Sie Ruhe!

## **Nach Kursende…**

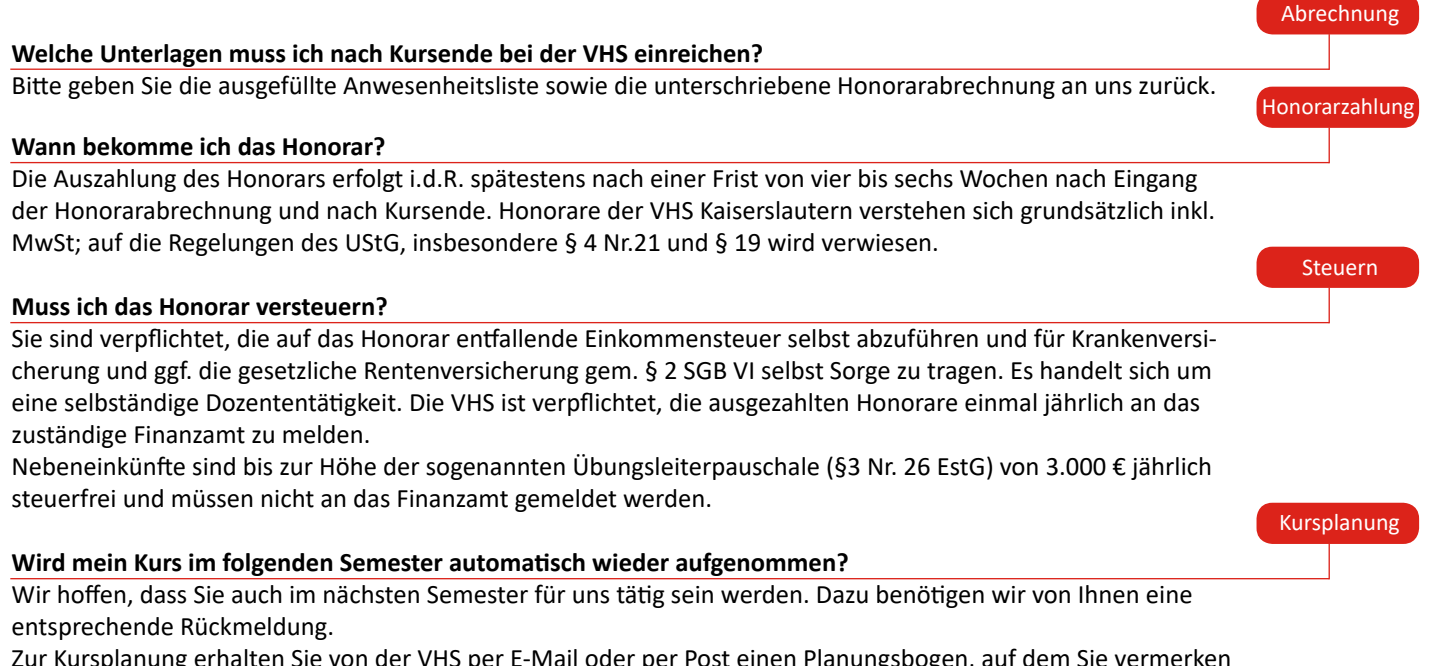

Zur Kursplanung erhalten Sie von der VHS per E-Mail oder per Post einen Planungsbogen, auf dem Sie vermerken können, ob Ihr aktueller Kurs weitergeführt werden soll und ob Sie neue Kursangebote anbieten möchten. Bitte füllen Sie diese Planungsbögen aus und schicken Sie sie in der angegebenen Frist zurück an die VHS.

Alle erwähnten Formulare sowie Musterexemplare von Anwesenheitsliste, Honorarabrechnung, Dozentenvereinbarung, etc finden Sie auf unserer Homepage unter www.vhs-kaiserslautern.de  $\rightarrow$  Service  $\rightarrow$  Downloadbreich.

#### **VHS-Cloud (www.vhs.cloud)**

Die VHS-Cloud ist die neue Lernplattform aller Volkshochschulen (nicht zu verwechseln mit einer Cloud, in der Daten gespeichert werden!). Sie bietet vielfältige Möglichkeiten, Ihren Kurs zu ergänzen, z.B. durch das Einstellen von Arbeitsblättern, das Führen eines digitalen Klassenbuchs, Chat- und Mitteilungsfunktionen, Videokonferenzen uvm. Es finden regelmäßig Fortbildungen zur Einführung in die Arbeit mit der VHS-Cloud statt.

#### **Fortbildungen beim Landesverband**

Einmal pro Semester erscheint das Fortbildungsprogramm des Landesverbandes der Volkshochschulen von Rheinland-Pfalz. Wir möchten Sie ermuntern, diese Fortbildungen aktiv wahrzunehmen.

Die VHS plant i.d.R. einmal jährlich eine **Dozentenvollversammlung**, zu der wir alle Dozenten herzlich einladen. Bei der Vollversammlung werden Ihnen wichtige Informationen und Entwicklungen rund um das Lehren und Lernen an der VHS vorgestellt (so z.B. eine Einführung in die Bedienung und Nutzung der VHS-Cloud) und Sie haben die Möglichkeit, Ihre Dozentenkollegen besser kennenzulernen.

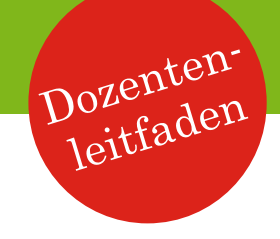

#### **Informationen für Dozenten zum Datenschutzrecht**

Seit dem 25. Mai 2018 müssen Sie und auch wir uns an das neue Datenschutzrecht halten. Im Falle von Verstößen drohen sehr hohe Bußgelder. Um es nicht zu Verstößen kommen zu lassen, möchten wir Ihnen im Folgenden eine Hilfestellung zum Umgang mit personenbezogenen Daten geben.

#### **1. Was sind personenbezogene Daten?**

Personenbezogene Daten sind alle Informationen zu einer Person, die sich auf eine identifizierte oder identifizierbare natürliche Person beziehen. Das hört sich sehr kompliziert an. Faktisch und in Bezug auf Ihre Tätigkeit bei der VHS geht es insbesondere um die Teilnehmerdaten wie Name, Adresse, Telefonnummer, Geburtsdatum etc. Diese gelten alle als personenbezogene Daten.

#### **2. Wem gehören diese Daten?**

Die Teilnehmer stellen die Daten der VHS zur Teilnahme an den Kursen zur Verfügung. Verantwortliche ist damit die VHS und ihr "gehören" insoweit die Daten. Bitte beachten Sie das, wenn Sie Kontaktdaten wie Telefonnummer oder E-Mail-Adresse der TN persönlich erfragen.

#### **3. Welche generellen Grundsätze sind zu beachten?**

• Grundsatz der Datensparsamkeit – nur so viele Daten wie nötig Personenbezogene Daten sind ein hohes Gut. Wir sollten daher nicht verschwenderisch damit umgehen und nicht stets versuchen, so viele Daten wie möglich zu erheben. Im Gegenteil sollte sparsam mit den Daten umgegangen werden in dem Sinne, dass nur die Daten erhoben und gespeichert werden, die Sie wirklich zur Vor- und Nachbereitung sowie Durchführung des Kurses benötigen.

• Grundsatz der Zweckbindung

Die Teilnehmer haben uns ihre Daten für einen bestimmten Kurs anvertraut. Sie erwarten also nicht, dass wir oder Sie Ihnen eine Werbe-E-Mail zu einem anderen Kurs oder einer anderen Veranstaltung zusenden, außer sie haben dem ausdrücklich zugestimmt. Bitte beachten Sie dies beim Umgang mit den Daten. Daten dürfen grundsätzlich nur für den Zweck verwendet werden, zu dem sie erhoben wurden.

• Grundsatz der Einwilligung

Möchten Sie die Daten anderweitig verwenden, sie z.B. für die Erstellung eines Verteilers verwenden, benötigen Sie dafür die vorherige ausdrückliche Zustimmung des Teilnehmers. Zum besseren Nachweis sollte die Einwilligung per E-Mail oder Unterschrift erfolgen. Bitte sprechen Sie etwaige Maßnahmen in dieser Hinsicht mit uns ab.

#### **4. Wozu darf ich die Daten verwenden?**

Wie bereits unter Ziffer 3 dargestellt, werden die Daten allein für die Teilnahme an dem jeweiligen Kurs zur Verfügung gestellt.

#### **5. Darf ich eine WhatsApp-Gruppe gründen oder die Teilnehmer über andere soziale Medien ansprechen?**

Nein. Bei vielen sozialen Medien, wie WhatsApp besteht das Problem, dass die Daten in den USA gespeichert werden und hier kein angemessenes Datenschutzniveau besteht. Schon wenn Sie einen Teilnehmer über WhatsApp einladen, besteht die Möglichkeit, dass WhatsApp das gesamte Adressbuch des Teilnehmers ausliest.

Sie müssen die Teilnehmer folglich zunächst über ein anderes Medium

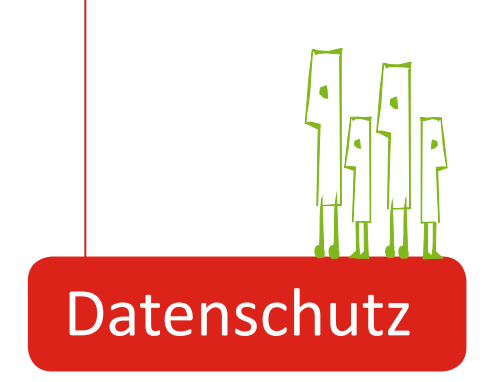

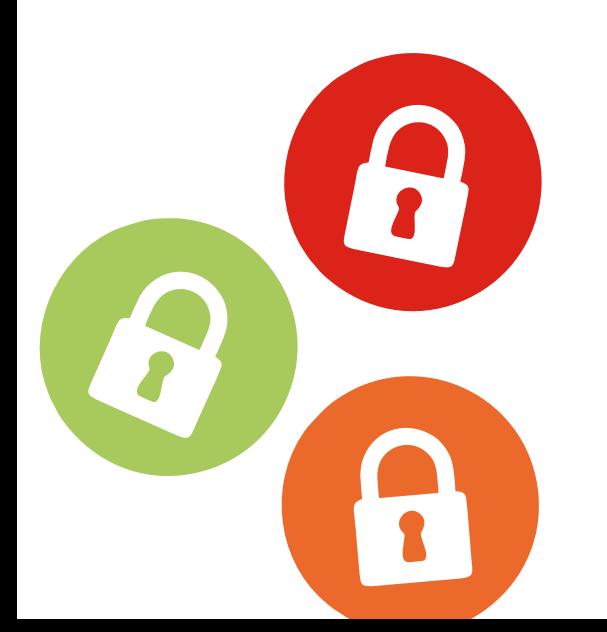

ansprechen und können Sie erst nach Einwilligung in eine Gruppe aufnehmen. Gleiches gilt für die Erstellung eines E-Mailverteilers zur Mitteilung von Informationen während des Kurses.

Auch direkte Kontaktaufnahmen über Facebook oder gar Einladungen zu bestimmten Diensten, welche der Teilnehmer bislang nicht nutzt, sollten Sie vermeiden. Ausgenommen hiervon ist die Kommunikation mit Ihren TN über unsere VHS-Cloud, die als sicheres internes Medium alle Datenschutzrichtlinien einhält.

#### **6. Wem darf ich die Daten mitteilen?**

In der Gestaltung des Kurses sind Sie selbstverständlich frei. Grundsätzlich ist es aber bereits datenschutzrechtlich kritisch, Teilnehmer den Namen oder Daten anderer Teilnehmer mitzuteilen. Achten Sie daher darauf, Teilnehmerlisten nicht ohne das vorherige Einverständnis aller herum zu geben oder gar zu verteilen. Gleiches gilt für Namensschilder.

#### **7. Wie speichere und sichere ich die Daten?**

Für den Fall, dass Sie Teilnehmerlisten erstellen und verwenden, achten Sie bitte darauf, dass diese nicht für jedermann offen einsehbar sind. Verstauen Sie diese in einer Mappe und vergessen Sie nicht, diese bei sich zu führen, sollten Sie den Veranstaltungsort verlassen. Sollten Sie eine Teilnehmerliste auf einem elektronischen Gerät (z.B. Handy, Tablet) gespeichert haben, lassen Sie bitte auch dieses nicht unbeaufsichtigt und sichern Sie es mindestens durch eine PIN.

Speichern Sie Teilnehmerlisten ferner nicht in einer Daten-Cloud, sondern besser auf der Festplatte Ihres Endgeräts. Cloud-Dienste werden oftmals von ausländischen Anbietern betrieben, bei denen ein ausreichendes Datenschutzniveau sichergestellt sein muss. (Nicht zu verwechseln mit der o.g. VHS-Cloud!)

Speichern Sie die Daten nach Möglichkeit auch nicht im Adressbuch Ihrer privaten E-Mailadresse, insbesondere soweit diese außerhalb der EU betrieben werden, wie z.B. GMAIL, HOTMAIL oder GMX (Änderungen der Speicherorte vorbehalten). Erkundigen Sie sich vorher über Ihren Dienstebetreiber, wenn Sie Daten Ihrem E-Mailpostfach zuordnen wollen.

#### **8. Wie muss ich mich bei Datenschutzverstößen verhalten?**

Trotz aller Vorsichtsmaßnahmen kann es zu Datenschutzverstößen kommen, z.B. Sie lassen die Teilnehmerliste im Kursraum liegen oder Ihr Laptop mit den Daten der Kursteilnehmer wird Ihnen gestohlen. In diesem Falle gilt: Bitte informieren Sie uns unverzüglich!

Bei manchen Verstößen können Fristen in Gang gesetzt werden, wann diese an die zuständige Aufsichtsbehörde zu eskalieren sind. Eine schnelle Information hilft uns, die notwendigen Maßnahmen zu ergreifen. Bitte nutzen Sie zur Kontaktaufnahme die Daten unseres Datenschutzbeauftragten.

#### **9. Was mache ich nach Durchführung des Kurses mit den Daten?**

Soweit Sie keine Einwilligungen der Teilnehmer zur weiteren Verwendung der Daten haben, sind die Teilnehmerdaten nach Abwicklung des Kurses zu löschen.

#### **10. An wen kann ich mich bei Fragen zum Datenschutz wenden?**

Für Fragen steht Ihnen unsere Datenschutzbeauftragte Frau Gabriele Nagel, unter: datenschutzbeauftragte@vhs-kaiserslautern.de gerne zur Verfügung.

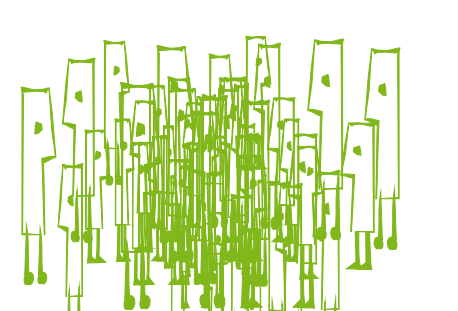

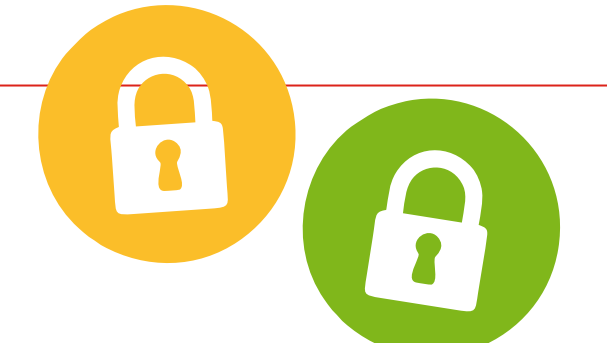

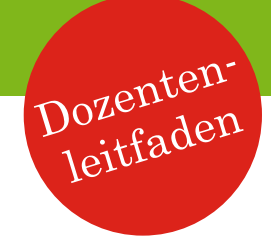

# Unser Leitbild

Im Folgenden haben wir die Kurzfassung unseres Leitbildes für Sie aufgeführt. Die ausführliche Version finden Sie online auf unserer Homepage unter:

### **VHS -> der Verein -> Leitbild**

#### **Identität, Auftrag und Werte**

- Innovative Weiterbildungseinrichtung mit langer Tradition (1904 gegründet)
- Sicherstellung der Grundversorgung der Bevölkerung mit Grund- und Weiterbildung
- Selbstverpflichtung zu wirtschaftlichem Handeln und seriöser Dienstleistung
- Verlässlicher Partner von Lehrenden und Lernenden

#### **Kunden und allgemeine Ziele**

- Umfangreiches Weiterbildungsangebot für Alle
- Qualität, Innovation und hoher Qualitätsstandard
- Lebendige Lernende Organisation
- Großer Stellenwert von Lernberatung

#### Umweltleitlinie

- Umweltbewusstes Handeln
- Ressourcen schonen
- Zertifiziertes Ökoprofitunternehmen

#### Fähigkeiten, Leistungen und Ressourcen

- Kundenorientierung und Flexibilität
- Innovative Modellprojekte
- VHS als Ort nachhaltiger Kommunikation und lebendiger sozialer

#### Kontakte

- Bemühen um effektive und unbürokratische Verwaltungsabläufe
- Kompetente Mitarbeiterinnen und Mitarbeiter
- Erfahrene und qualifizierte Dozentinnen und Dozenten
- Weiterbildungszentrum als moderne und funktionale Unterrichtstätte und offener Lerntreff
- Aktuelle Weiterbildungsangebote von hoher Qualität in einem guten Preis- Leistungsverhältnis

#### **Definition gelungenes Lernen**

• Lernen ist eine Aktivität des Lernenden. Die VHS bietet, unterstützt und fördert die Kontextbedingungen, damit dieser Prozess erfolgreich verlaufen kann. Gelungenes Lernen bezeichnet somit einen Lernprozess, der Handlungskompetenzen und Eigenverantwortung für den persönlichen, beruflichen und öffentlichen Sektor stärkt und Hilfe zur Selbsthilfe für die Erfordernisse eines sich permanent verändernden Alltags bietet.

#### **Unsere Selbstverpflichtung**

• Selbstverpflichtung zur stetigen Weiterentwicklung unserer Volkshochschule zur Erhaltung und Verbesserung der Qualität. Als lernende Organisation stellen wir uns in allen Bereichen diesem Anspruch zum Wohle unserer Kursteilnehmerinnen und Kursteilnehmer. Messen Sie uns an diesem Anspruch!

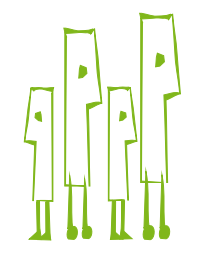

**Die VHS setzt sich das Ziel, Umweltschutz als Selbstverständlichkeit im Denken und Handeln zu verankern. Daher wird Umweltmanagement Gegenstand von internen Fachkonferenzen und Mitarbeiterfortbildungen sein. Die Volkshochschule ist ein zertifiziertes Ökoprofit-Unternehmen.**

# VOLKSHOCHSCHULE KAISERSLAUTERN

Volkshochschule Kaiserslautern e.V. Kanalstr. 3, 67655 Kaiserslautern Tel.: 0631- 36258-00 Fax: 0631- 36258-50 Email: info@vhs-kaiserslautern.de Internet: www.vhs-kaiserslautern.de

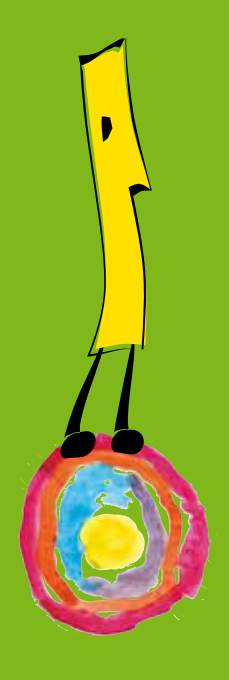